$ATM$  :

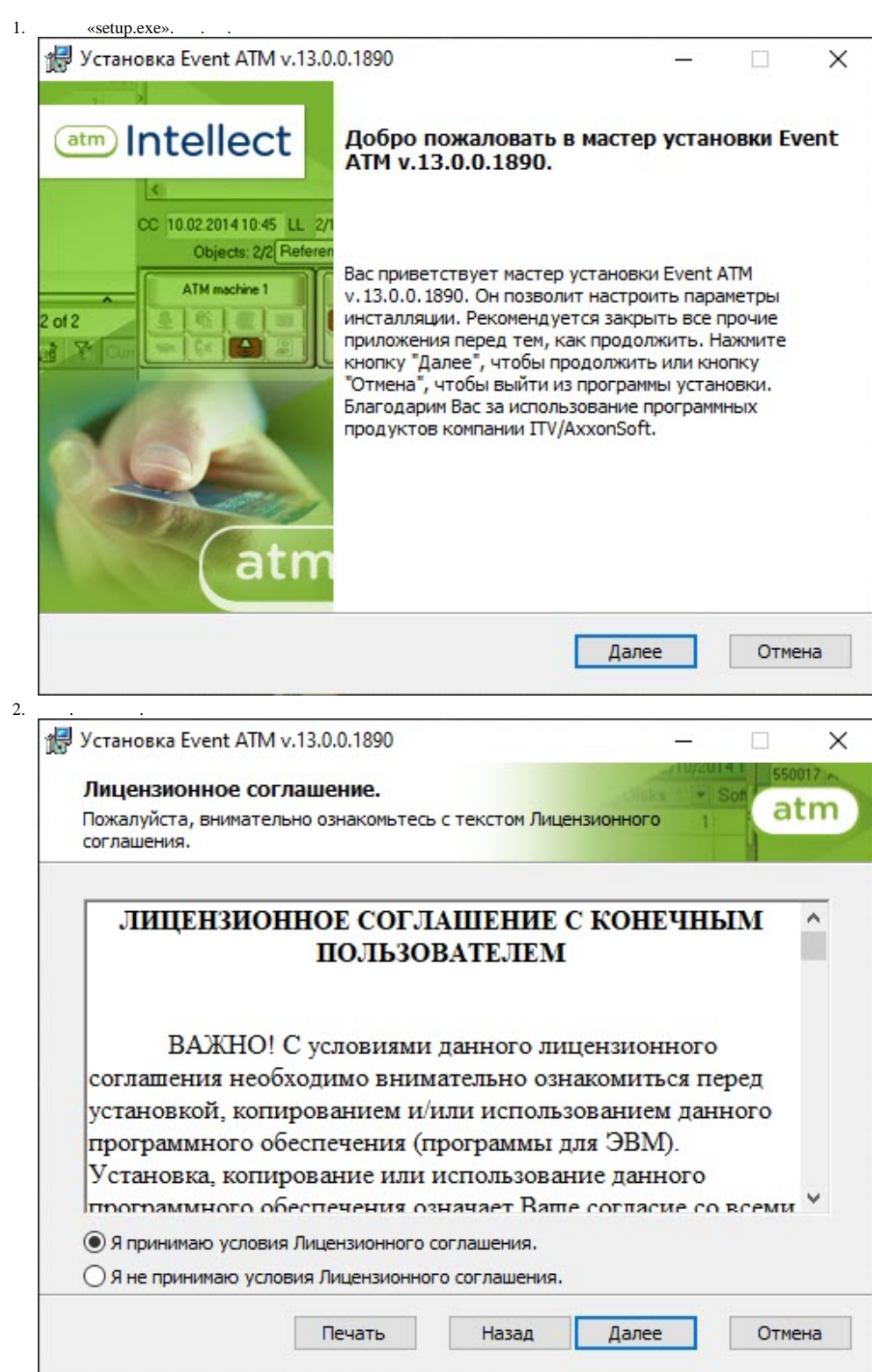

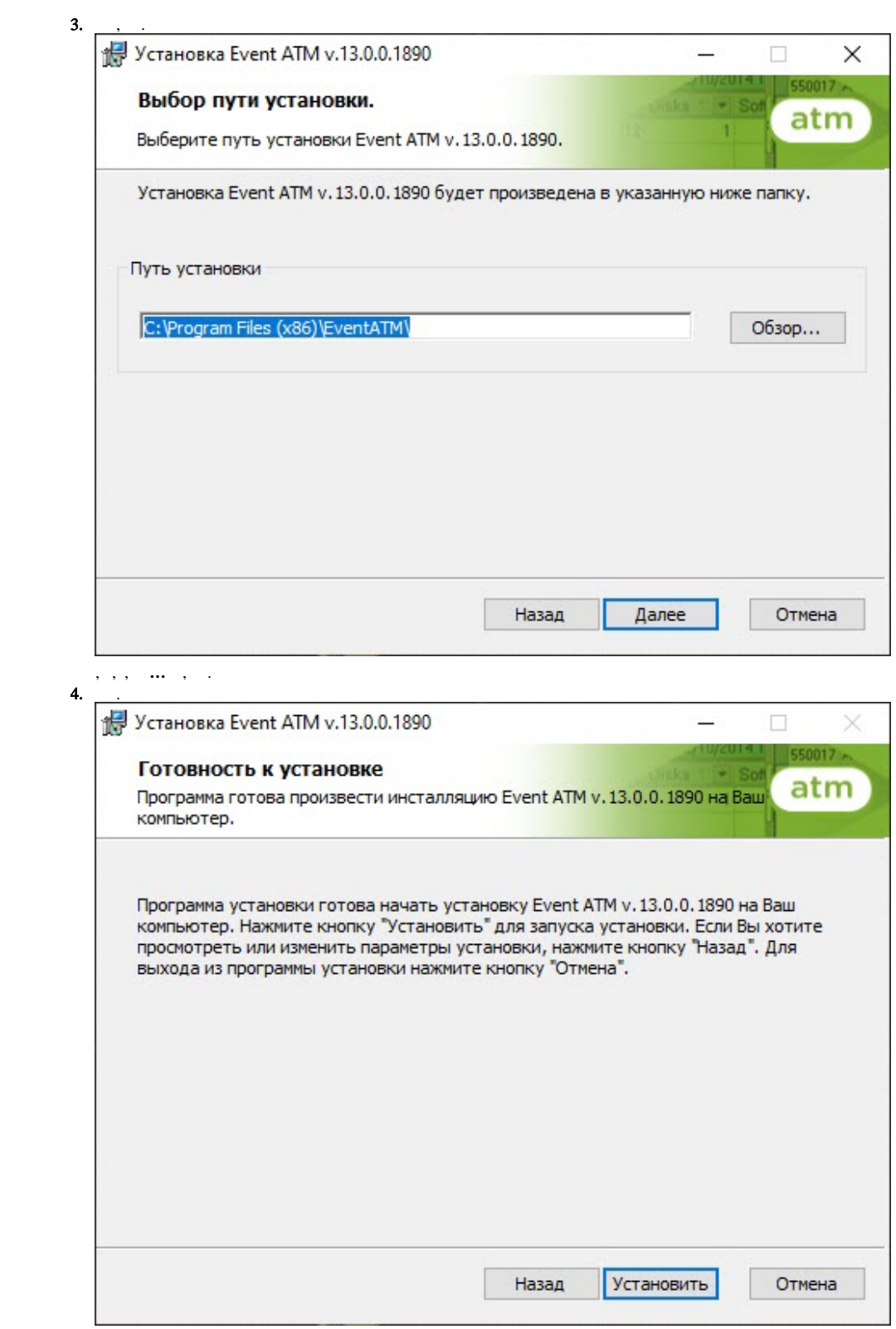

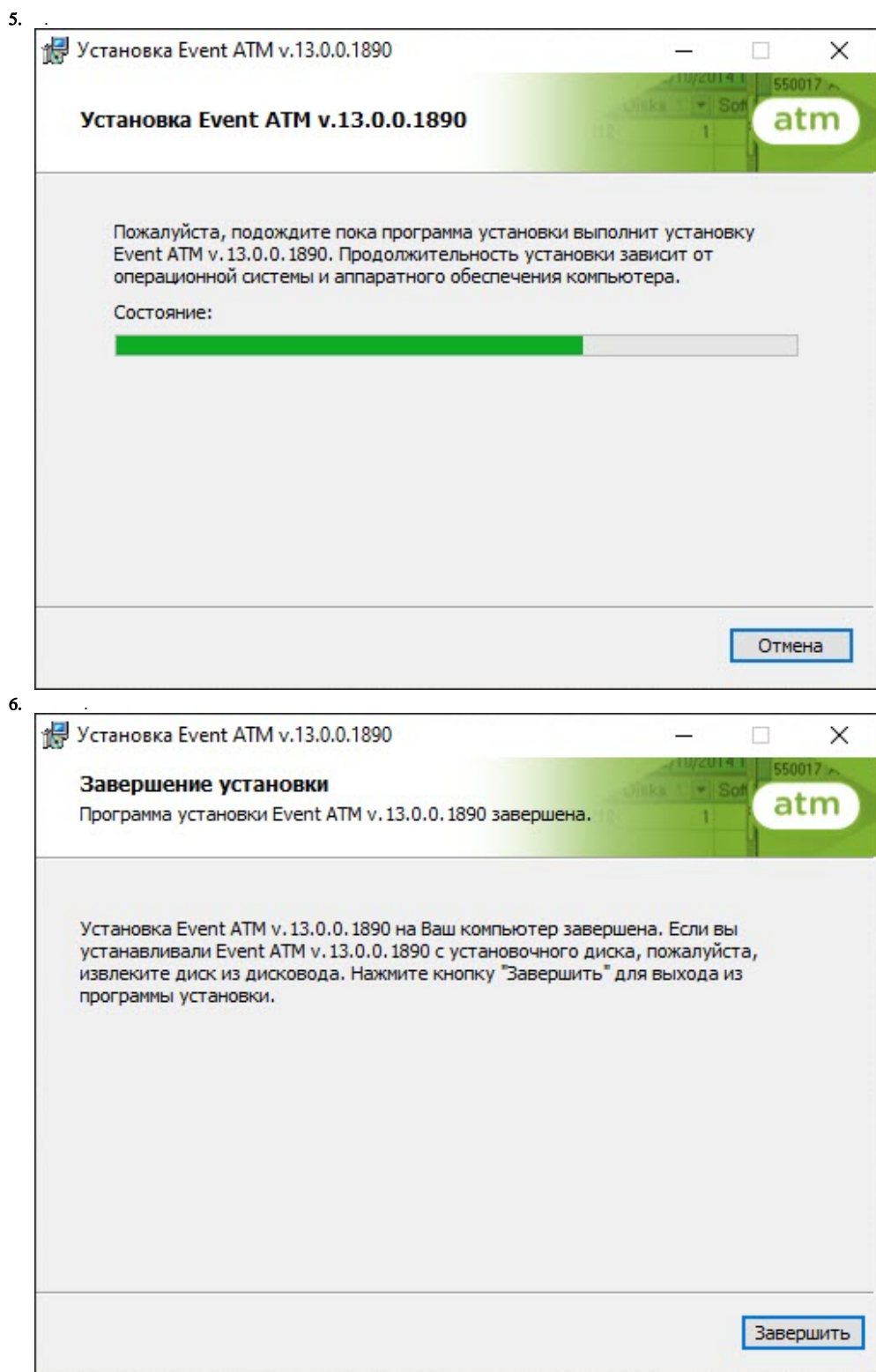

 $ATM$  .